Rosetta3.x as an library/API With examples from an E2/E3 system

Suggested reading for the tutorial: http://www.rosettacommons.org/manuals/rosetta3 user guide/adv overview.html http://www.rosettacommons.org/manuals/rosetta3 \_user\_guide/write\_protocols.html

> Steven Lewis Kuhlman lab

#### **Outline**

- What is Mini / Rosetta3.x?
- Why should you learn to use it as an API?
	- Example system: E2/E3 tail binding
- What's in the code?
	- Developers' conventions
	- Major classes

#### What is Mini / Rosetta3.x?

- Rosetta 3.0 was released  $2/27/09$  (3.1 is soon)
- The developers call it "Mini" or "Minirosetta"
- Represents a near-total reboot of codebase from Rosetta++  $(2.x)$ 
	- Organized into classes!
	- No more monolithic executable!
	- Allows use of the low-level code as a library/API
		- Easy to write new executables

#### So, we needed a new protocol...

- Collaborators had a question:
	- Long, flexible, acidic tail
	- Big, obvious basic patch on a binding partner
	- Mutational data implying the two go together
	- Some question of whether the tail is long enough to reach the proposed binding site
	- What might it look like...?

#### VKVPTTLAEYCVKTKAPAPDEGSDLFYD DYYEDGEVEEEADSCFGDDEDDSGTEES

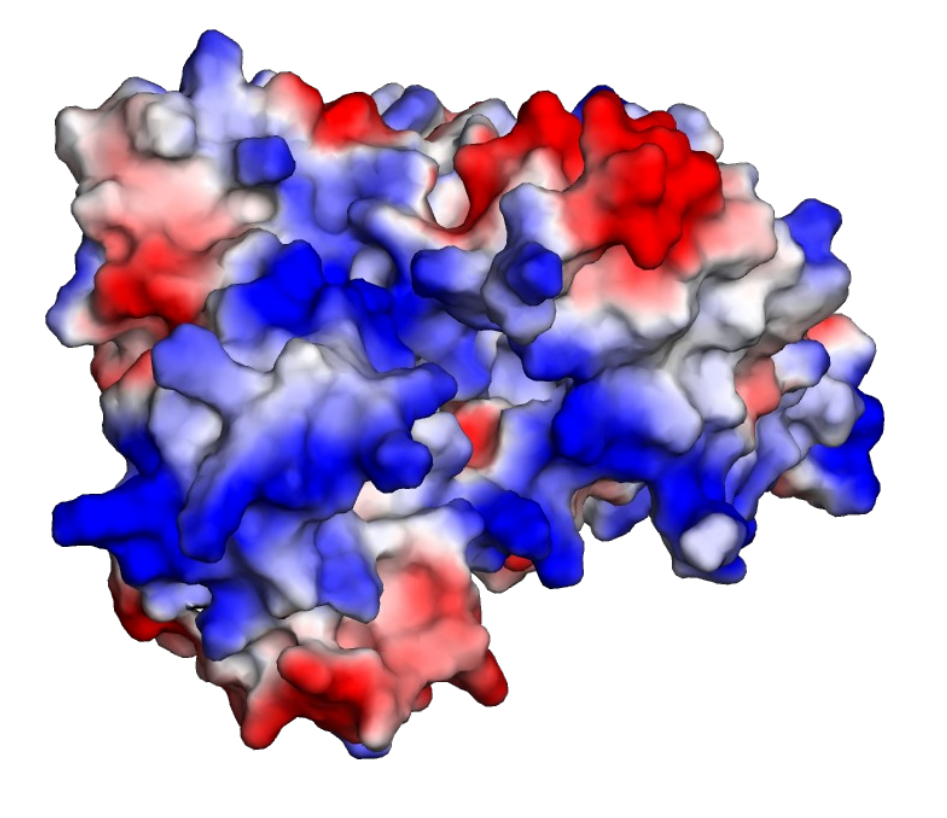

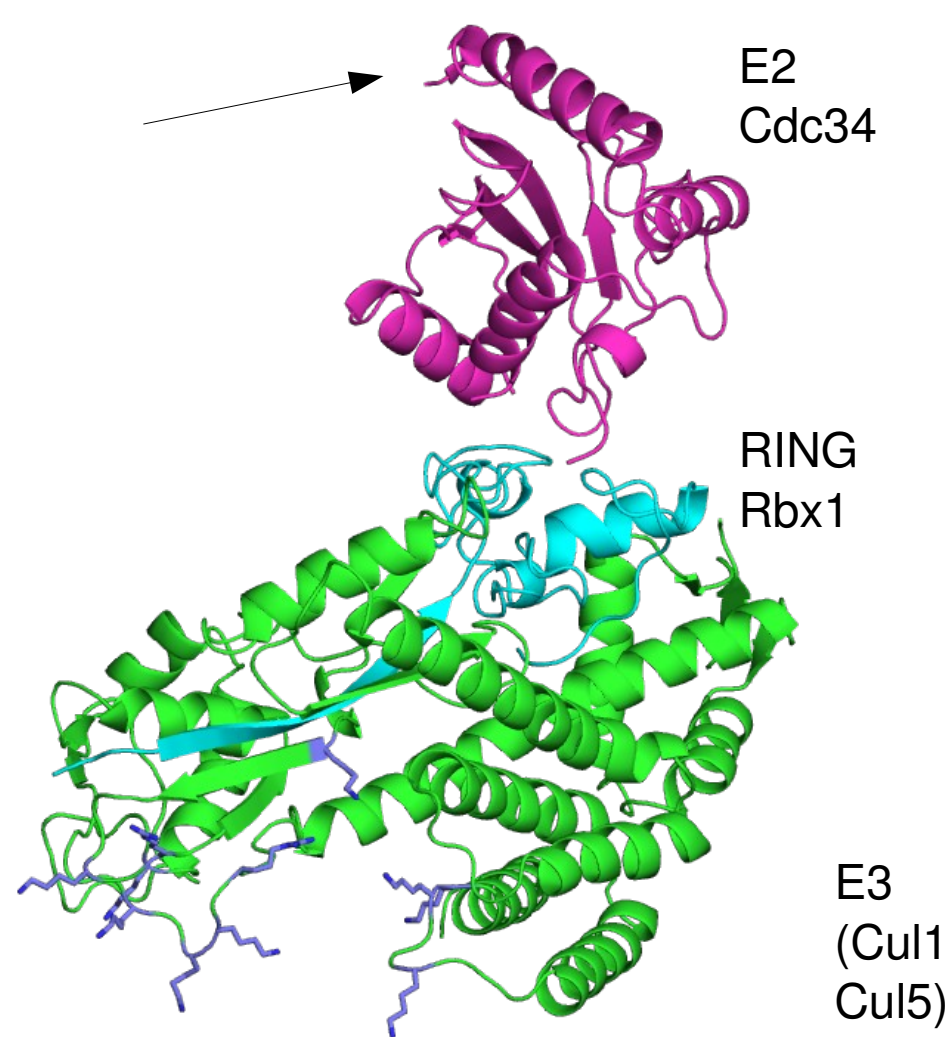

#### The patch; the tail; the distance

### How to model this?

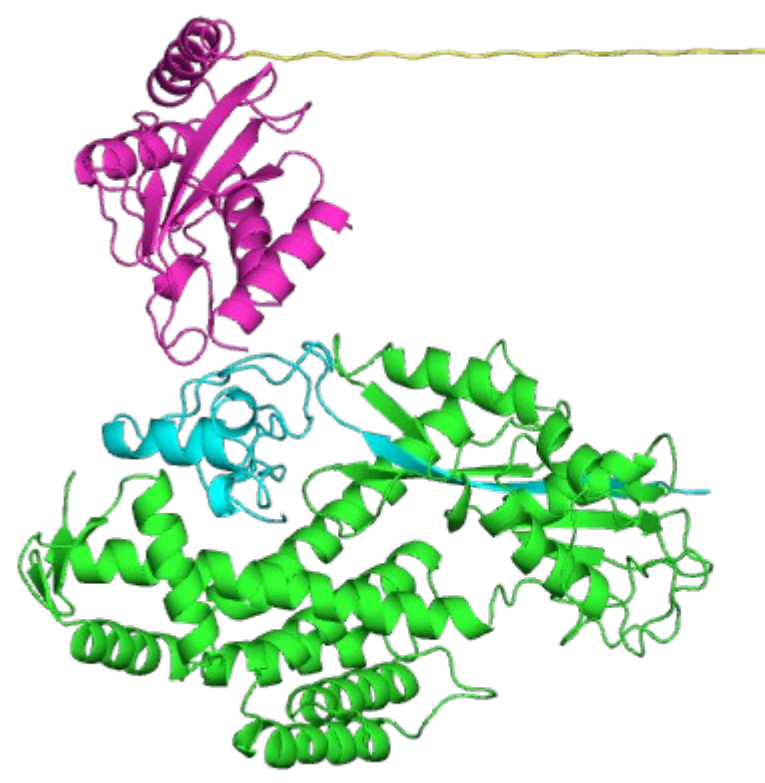

- Existing protocols not meant for purpose
	- COULD handle it, with some re-writing

- Write new executable
	- Easy, because of modular library nature of mini
	- Simpler than special cases within major protocols

#### From zero to first results? DAYS.

- Planned:
	- Degrees of freedom to Tested with tiny vary
	- How to vary them
- Protocol structure
	- Monte Carlo
	- How often to repack?
	- All fullatom, or some centroid?
- Wrote code
- experiments

- Your experience will vary
- Bug hunting and result-based refinement take time

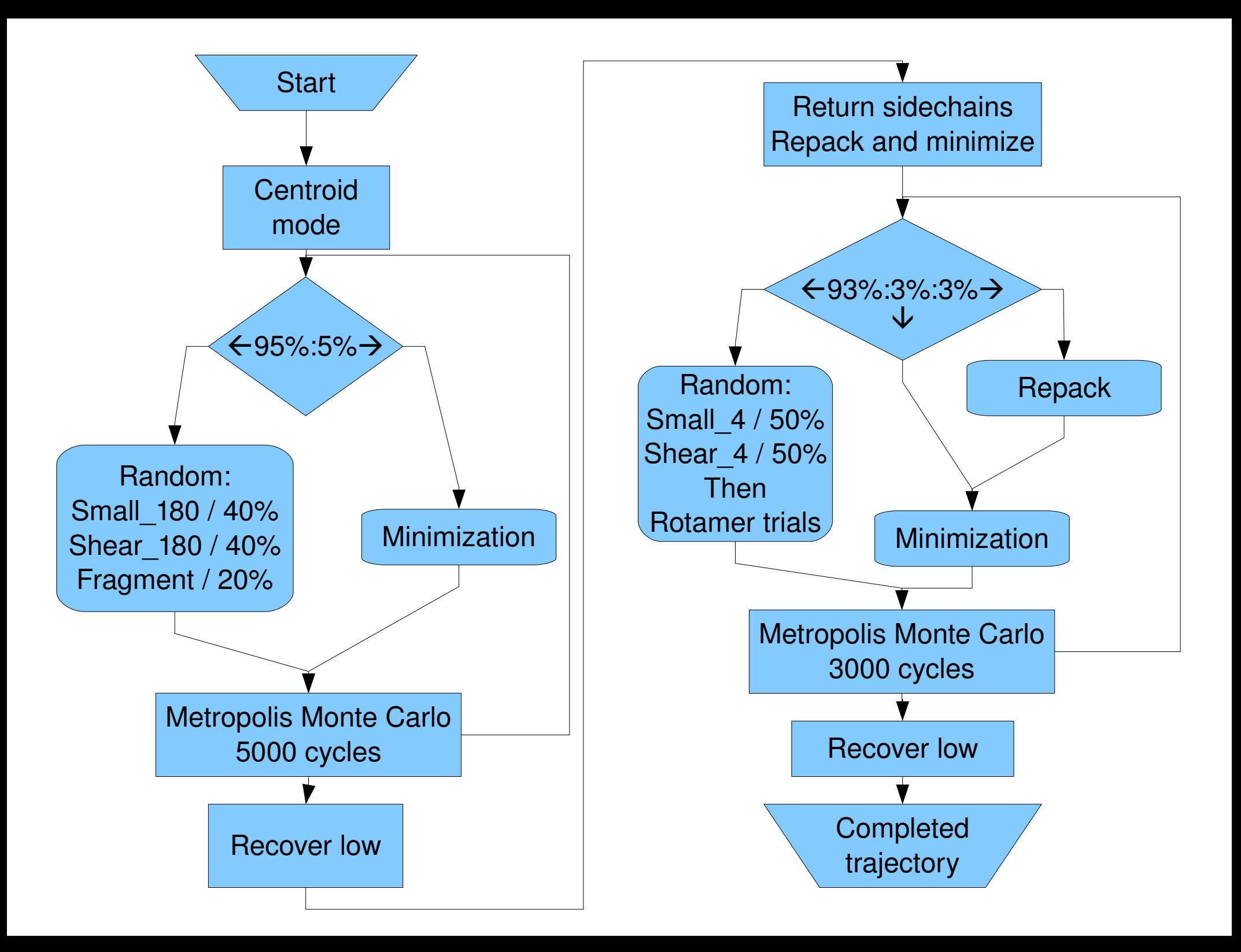

#### Soooo...did it work?

Surface – E3, electrostatic coloring

E2 core in fuchsia

E2 tail in yellow acidic residues in red cysteine in green

• Model suggested crosslinking; mutual support

#### Acknowledgements

- $\cdot$  E2/E3 project
- Ray Deshaies
- Gary Kleiger
- Anjanabha Saha
- Brian Kuhlman
- Kuhlman lab

• In review

- Rosetta3.x / Mini
- All of the developers

#### Questions on science portion before we head into code tutorial?

### Outline

- What is Mini / Rosetta3.x?
- Why should you learn to use it as an API?
	- Example system: E2/E3 tail binding
- What's in the code?
	- Developers' conventions
	- Major classes
- Interrupt with code questions at any time this is a tutorial not just a talk!

# **Tutorial**

- assume:
	- You know some C++
	- You know what classes are, and inheritance
	- You've glanced at the codebase at least once
- We'll cover:
	- Philosophy
	- Structure of mini
	- Important conventions
	- Major classes
	- Protocol writing 101
		- Example in manual!
		- Code for  $1<sup>st</sup>$  half is FloppyTail in 3.1

# **Tutorial**

- Depth:
	- Raw C++
	- Most flexible
	- Most difficult (?)
- Other options:
	- Sarel's Parser
	- PyRosetta
	- Many executeables

# **Compiling**

- http://www.rosettacommons.org/manuals/rosett a3\_user\_guide/build.html
- Scons is included with rosetta (python)
- external/scons.py is executeable
- "scons bin" builds code
- "scons bin mode=release" for the optimizations
- "scons bin -j#" where # is processors you've got

#### Mini has layers

#### Apps (executables)

Devel (not-yet-mature code)

Protocols (large and varied)

Core Minimization, Packing Scoring, Pose Kinematic **Chemical** 

Numeric (RNG, xyzVector) Utility (vector1, options)

External (zlib, ObjexxFCL, Boost)

- Layers = libraries
- Enforcement:
	- Directory structure
	- Namespacing
	- SCons building
	- Public shaming

#### Basic conventions

- Owning pointers
	- OP, COP
	- Inherit from ReferenceCount
- vector1
	- Index from 1, not 0
	- $-$  Bounds check  $\leq$
- Core::Size (uint)
- Core::Real (double)

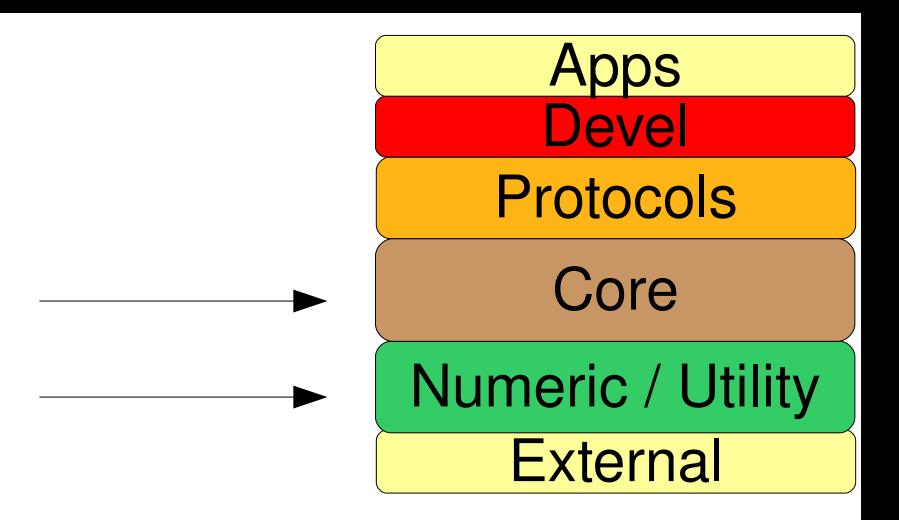

- Tracer
	- Replaces std::cout
	- Labels output
	- Provides mute control

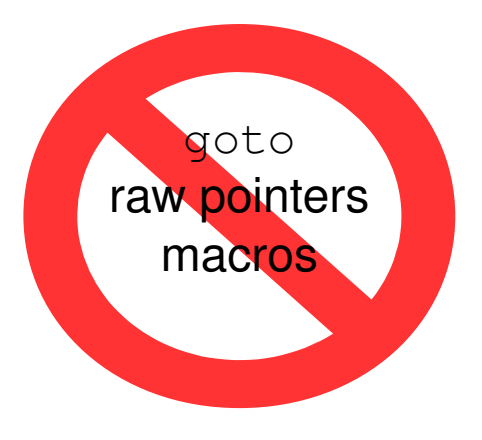

#### Core::chemical classes

- Abstract representations
- AtomType
- ResidueType
	- Defines what atoms are in a residue (or ligand)
	- How they connect internally
- Variant system
	- C-terminal OXT atom

**External** 

Numeric / Utility

Core

Protocols

**Devel** 

Apps

- ResidueTypeSet
- ChemicalManager
	- Singleton
	- Single read of database

#### Core::kinematics classes

- AtomTree
	- Defines atomic connectivity
	- Internal → (x, y, z)
- FoldTree
	- Defines residue connectivity
	- Human interface
- MoveMap
	- Contains lists of mobile, immobile degrees of freedom

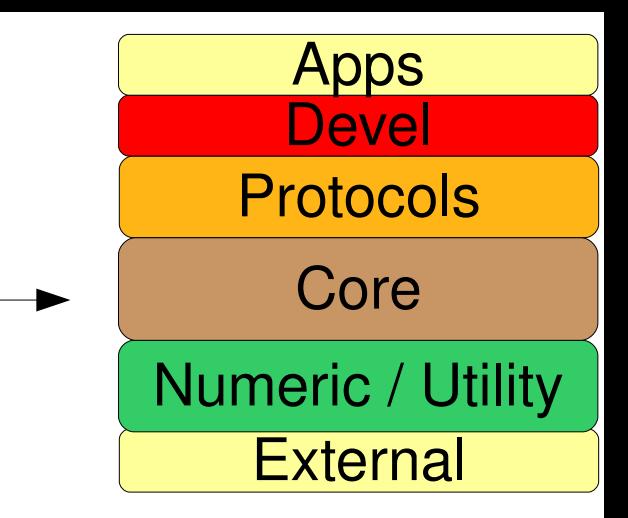

#### Core::conformation classes

- $\bullet$  Abstract chemical  $+$ kinematic layers
	- Concrete, distinct
- Atom
	- Gives an  $(x, y, z)$  to an AtomType
- Residue
	- Puts Atom objects on ResidueType skeleton
- Conformation
	- Contains Residue objects
	- Linked by kinematic layer to describe internal-coordinate folding

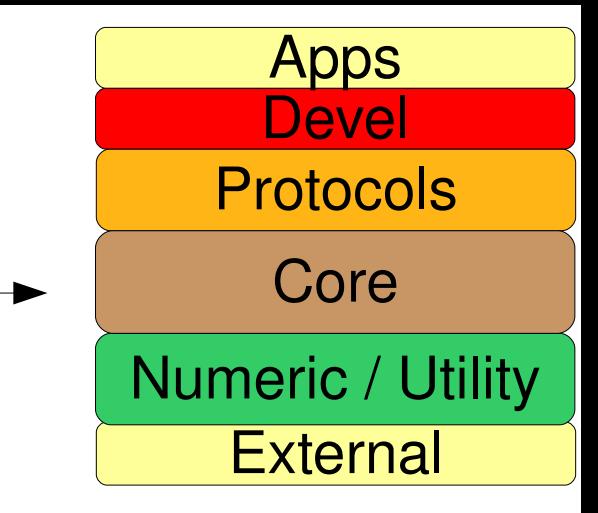

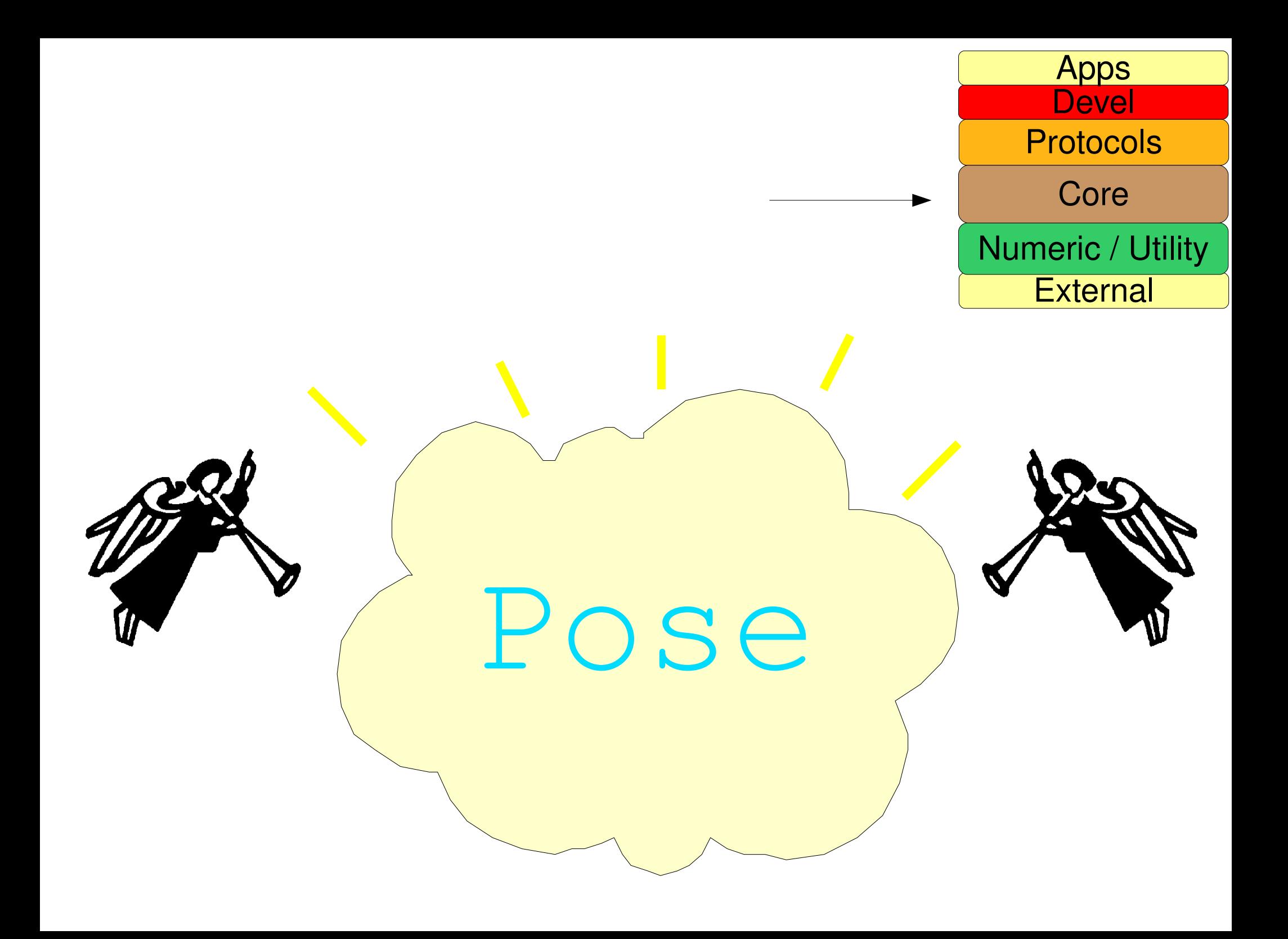

#### Core::scoring classes

- Energies
	- Caches scores, lives in Pose
- ScoreFunction
	- Scores
	- OPs to EnergyMethods
- EnergyMethod
	- Scoring terms
	- Many & varied

● ScoringManager

**External** 

Numeric / Utility

Core

Protocols

**Devel** 

Apps

- Singleton!
- Single read of database

## Core::pack & ::optimization

- Guts of packing and minimization
- Very little direct use almost all through protocols layer
- PackerTask
	- Set up what's allowed in packing
	- Disposable
- TaskFactory
	- Set up new PackerTasks as needed

– uses TaskOperations

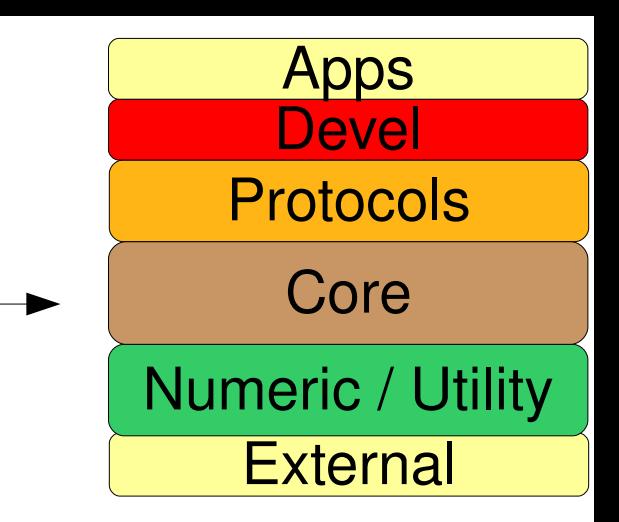

### Protocols layer

- MonteCarlo
	- Tracks trajectory
- Job distribution
	- 1UBQ\_0001.pdb ...
	- Communication layer for MPI
	- New system in Rosetta 3.1 from 3.0
- **External** Numeric / Utility Core Protocols **Devel** Apps
- Gobs of protocols
	- Abinitio
	- Loops
	- Relax
	- Fixbb
- Mover...

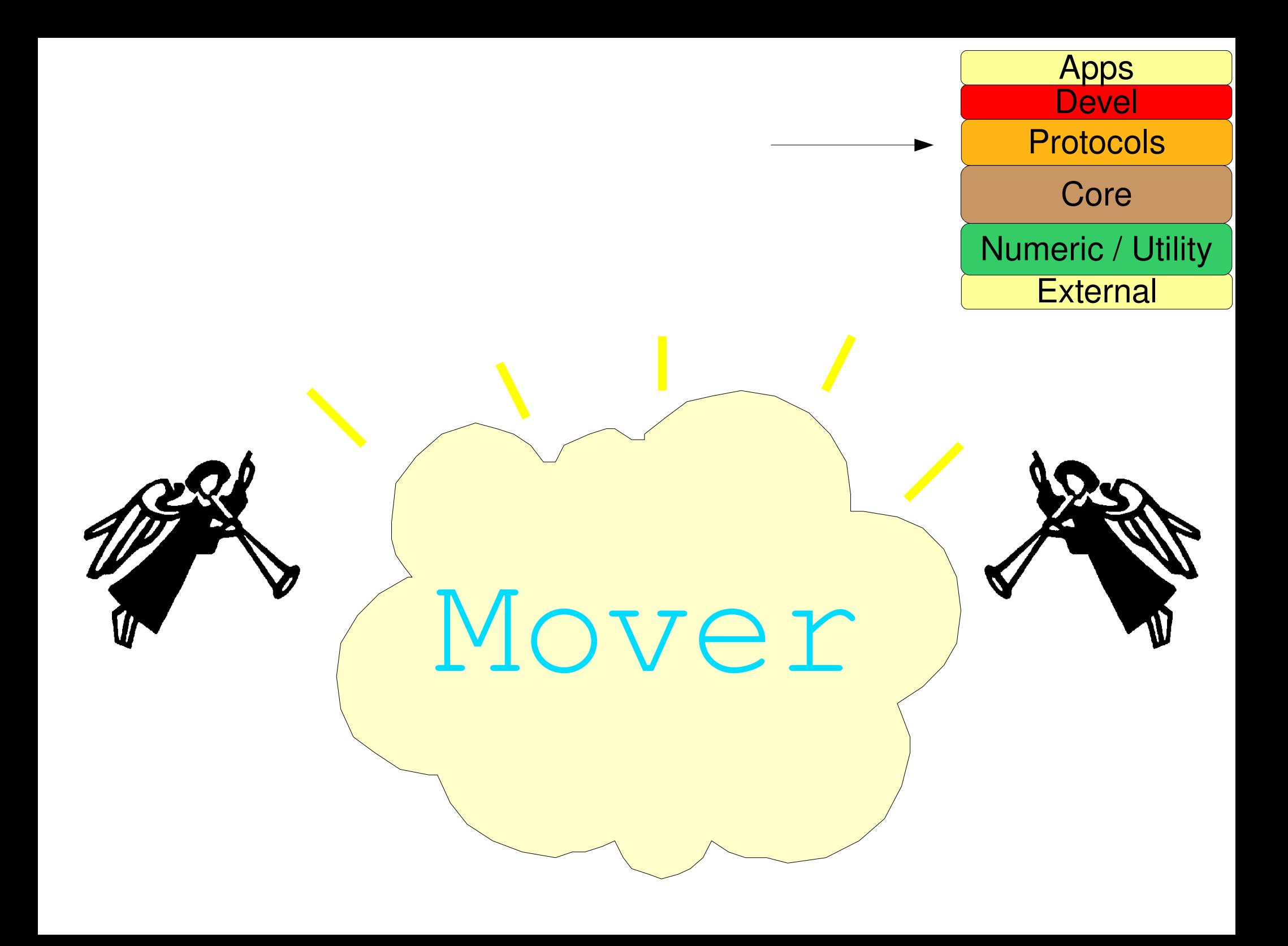

### **Movers**

- Mover...
	- Beloved workhorse
	- Centralizes Pose alteration
	- Movers can call other movers
		- A protocol is born
	- virtual void apply( Pose & )
- **External** Numeric / Utility Core Protocols **Devel** Apps
- Simple modifiers
- Empty boxes
- Not-really-a-Mover
- Whole protocols

## Simple Movers

- $\bullet$  Traditional R++ functions
- Packing
	- PackRotamersMover
	- RotamerTrialsMover

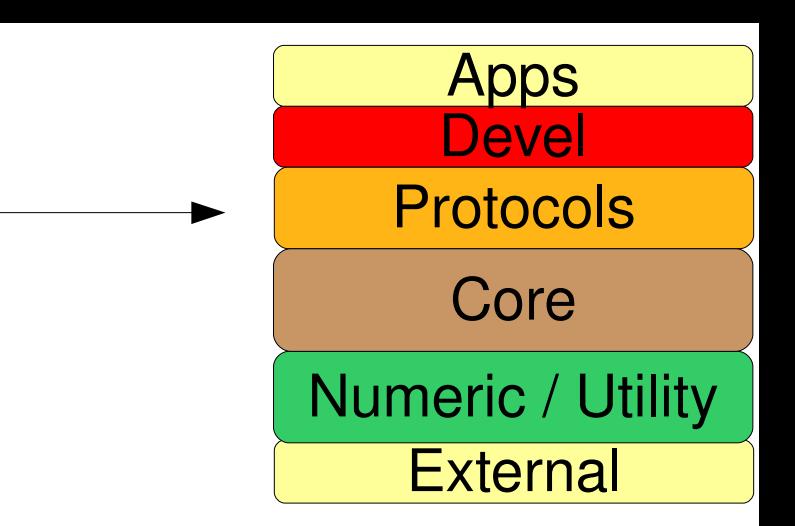

- Backbone movement
	- SmallMover
	- ShearMover
	- Fragment movers
- Minimization
	- MinMover

### Empty box Movers

- Why empty?
	- Power of polymorphism
	- MoverOP argument common
	- Package many movers into one!

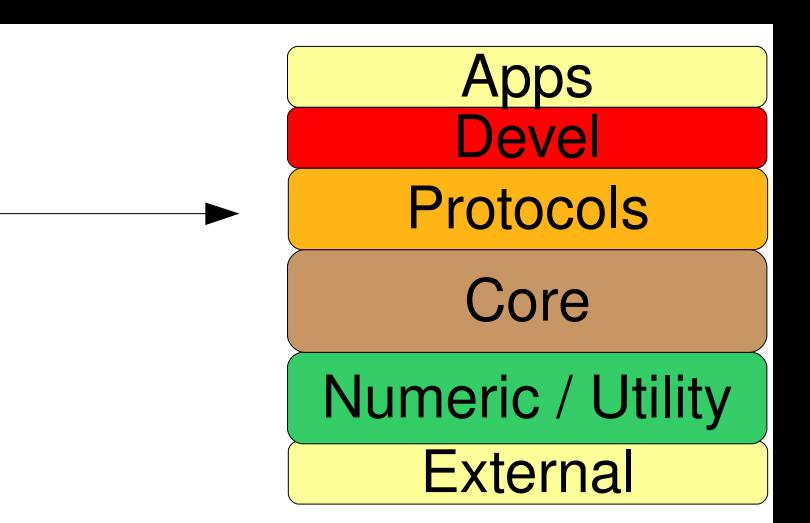

- Variety of types
	- SequenceMover
	- RandomMover
	- CycleMover
	- etc...

### Other Movers

- Whole protocols
	- Job distributor runs a MoverOP
	- Allows your protocol to call others
	- Pushes complexity out of Apps layer, into Protocols (reuse)

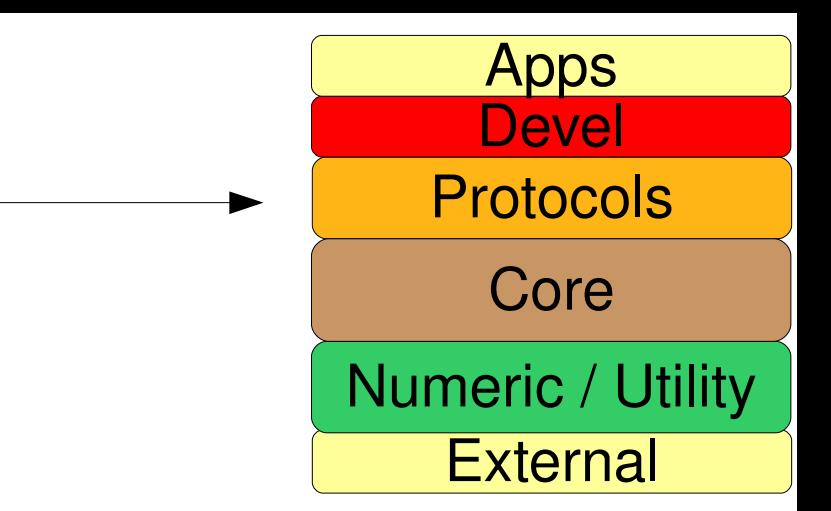

- Assorted Movers
	- Often do not modify pose
	- Print data
	- Output Pose to disk for debugging
	- Ramp ScoreFunction weights

# Upper layers

- Devel
	- Not present in public releases
	- Code under development, not for general use

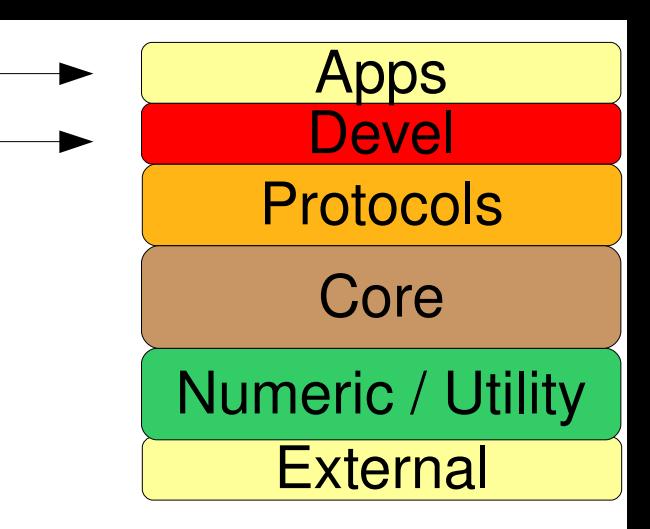

- Apps
	- Not a library: just executeables
	- Pilot not released (under development)
	- Public released

**Executable**

Instantiate Mover Call job distributor

**Job Distribution layer**

structure IO

**Your protocol Mover's apply function**

#### **Protocol setup layer (shared w/ mover constructor)**

Instantiate Movers and control structures (TaskFactory, MoveMap) Instantiate MonteCarlo

#### **Protocol run layer**

While (we're not done yet) { Movers' apply() MonteCarlo.boltzmann(pose); } MonteCarlo.recover\_low(pose);

**Protocol postprocessing layer**

Filtering? (communicates with job distribution)

#### Questions?